# **What Is Salmonid Habitat Intrinsic Potential (IP) Modeling**

An Overview of Fundamental Aspects

Keven Bennett UW / Olympic Natural Resources Center Outer Washington Coast IP Modeling Peer Review Workshop October 31, 2012

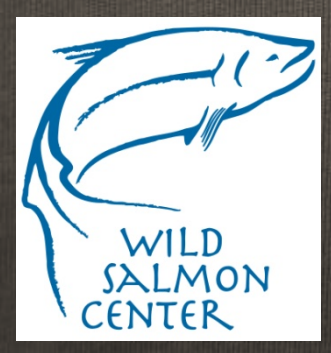

**OLYMPIC NATURAL RESOURCES CENTER** COLLEGE OF THE ENVIRONMENT . SCHOOL OF ENVIRONMENTAL AND FOREST SCIENCES NetMap

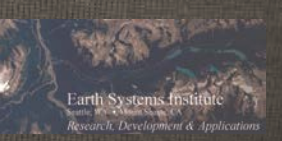

UNIVERSITY of WASHINGTON

Investigating critical issues in forestry and coastal marine rese

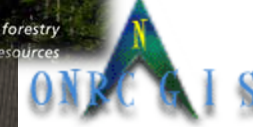

### **Salmonid IP Models Are Spatially Explicit Habitat Potential Models**

IP Models relate habitat preferences to landscape features

The landscape features are stream **reaches**

 Salmonid life cycle habits define **habitat preferences**

IP Models estimate **potential** habitat quality and quantity

- Score for each **habitat suitability curve** in a set
- Combined **IP score** assigned to each stream reach

 Scored reaches analyzed using GIS software or other means

#### **IP Models Relate Habitat Preferences to Stream Reaches**

Influences, characteristics, properties, and parameters can be

- **Intrinsic** -Difficult to change, innate
- **Extrinsic** Easy to change, ephemeral

Stream reaches are identified by intrinsic properties

- Gharacteristics are built from geomorphic,<br>hydrologic, topologic and climate influences
- □ Characteristics determine properties of reaches
- Examples: channel width, gradient, and mean annual flow
- This hierarchy is intended as a guide for understanding the underlying structural relationships of model **parameters**

#### **IP Models Relate Habitat Preferences to Stream Reaches**

Spawning, rearing, migration, or other life cycle habits are selected for modeling

More than one **may** be modeled

Habitat preferences are represented as **suitability** and are scored against **parameters** on a curve

- Parameters are composed of **one or more** reach properties
- Range of **parameter values** on **x-axis** of curve
- Range of **suitability scores** on **y-axis** of curve
- **Break points** are created where a suitability score is plotted against a parameter value

#### **IP Models Hypothesize About Potential Habitat Suitability**

What would the **current** river system be like if human influences were removed?

**Barriers such as culverts and dams** 

Pollutants such as nonpoint and sewer discharge

Impacts such as clear cuts and development

Where would the best habitat be located?

 IP Models do **not** simulate historical habitat conditions! Model **Chinook Salmon** 

 They **do** simulate potential  $0.0000$  $0.0001 + 0.2000$ future habitat conditions! $0.2001 - 0.4000$ 

 $0.4001 - 0.6000$ 

0.6001 - 0.8000'olan Cree

Winfield Cre

#### **Salmonid IP Models Identify Priorities**

What salmon restoration projects would be most effective? □ Which ones would provide more "bang for the buck"? Which ones would have the widest impact? What fish management strategies would be most effective? □ Where and when should they be applied? What conservation efforts would be most effective? □ Where should they be applied? IP Models provide well grounded data to any cost / benefit analyses.

**Setting The Stage: Constructing the Fish Bearing Network Cutoff** variables limit the fish bearing network □ Define upstream limits Elevation, channel width, maximum gradient Define downstream limits Tidal elevation, salinity Define local natural limits Natural barriers May be proxies for other  $(6)$ less accessible variables

 $\mathbb{E}\left[\mathbb{I}^2\times \mathbb{I}^2\right]\mathbb{E}\left[\mathbb{I}^2\right]\leq \mathbb{E}\left[\mathbb{I}^2\right]\leq \mathbb{E}\left[\mathbb{I}^2\right]\leq \mathbb{E}\left[\mathbb{I}^2\right]\leq \mathbb{E}\left[\mathbb{I}^2\right].$ 

### **Relating Reaches To Habitat Preferences: Building Intrinsic Parameters**

Intrinsic parameters are constructed by fish biologists

- Deemed most important factors affecting habitat suitability
- Composed of one or more reach properties
	- Example: channel confinement is ratio of floodplain width to channel width
	- Example: gradient as reach property and intrinsic parameter
- Maybe be proxy for other parameters
	- Proxy for stream complexity (not well suited for reach based analysis)

**Generating Habitat Suitability (HS) Curves** 

**HS curves** depict how habitat suitability scores change across a range of intrinsic parameter values

- Suitability index is on **y-axis**
	- value ranges from **zero** (unsuitable) to **one** (best possible)
- Parameter range is on **x-axis**
	- Minimum (usually zero) to maximum limit
- □ Biologists estimate impact on habitat suitability at each step in the parameters' range
	- Break points make up the curve

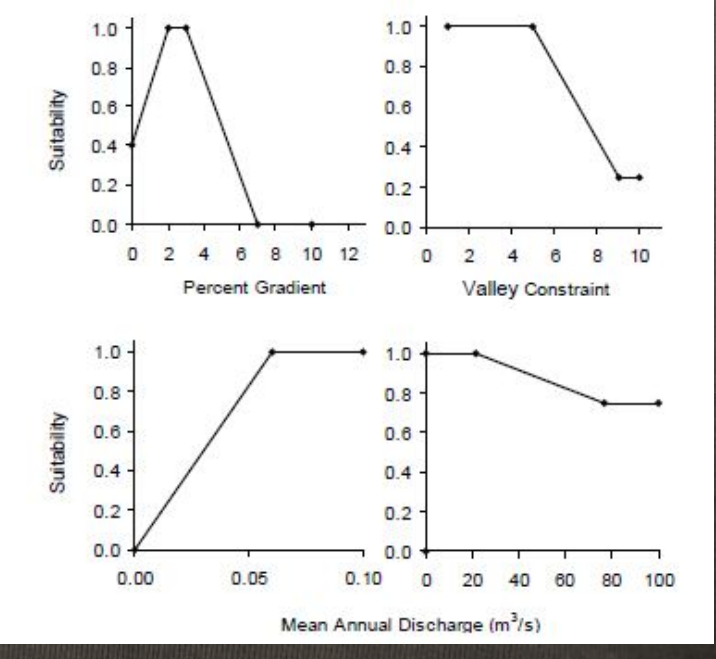

#### **Loading HS Curves Into NetMap**

#### Six break point **x** parameter values and **y** suitability scores on the curve for each parameter are loaded into NetMap.

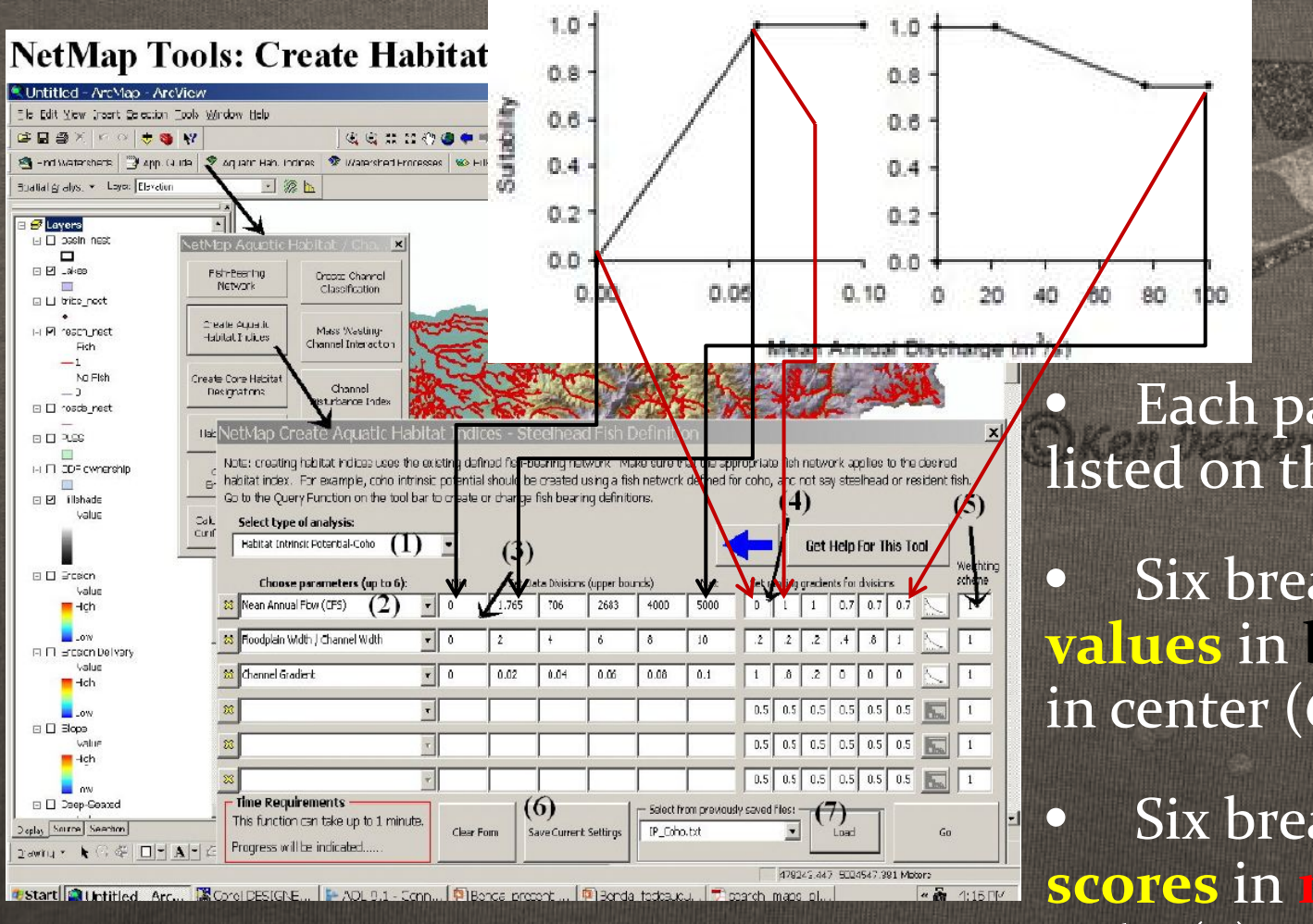

Each parameter is listed on the left (2)

• Six break point **x values** in **black** entered in center (6)

• Six break point **y scores** in **red** entered at right  $(7)$ 

#### **Running The NetMap Model** In NetMap, the model is run on the fish bearing network which defines the spatial extent.

- Model generates spatial data with **Intrinsic Potential (IP)** scores for each reach
	- Fish biologists and local experts use field knowledge to critique results

Example is model output for one level 6 subwatershed

Note five categories or **bins** for IP scores plus zero

- **Binning** distinguishes gradations of IP scores
- Each species may require a different binning scheme

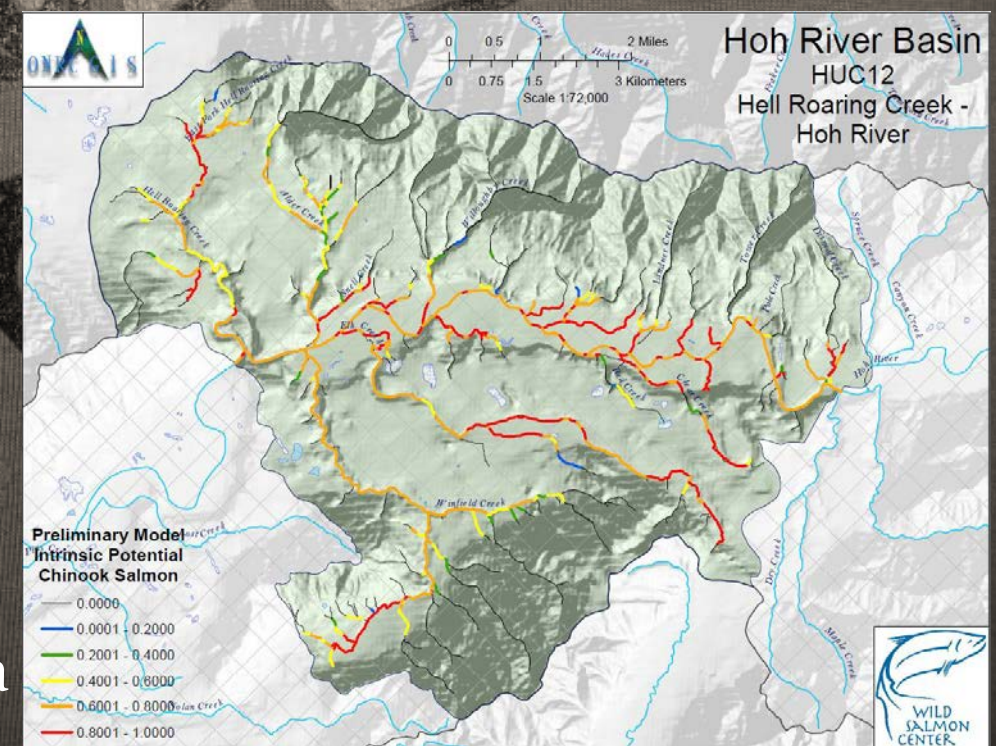

#### **Analyzing The Model Results: Binned Values**

A typical analysis of habitat quality by watershed

□ Top chart: share of total river miles in each watershed by binned IP value

□ Bottom chart: river mile totals for each binned IP value by watershed

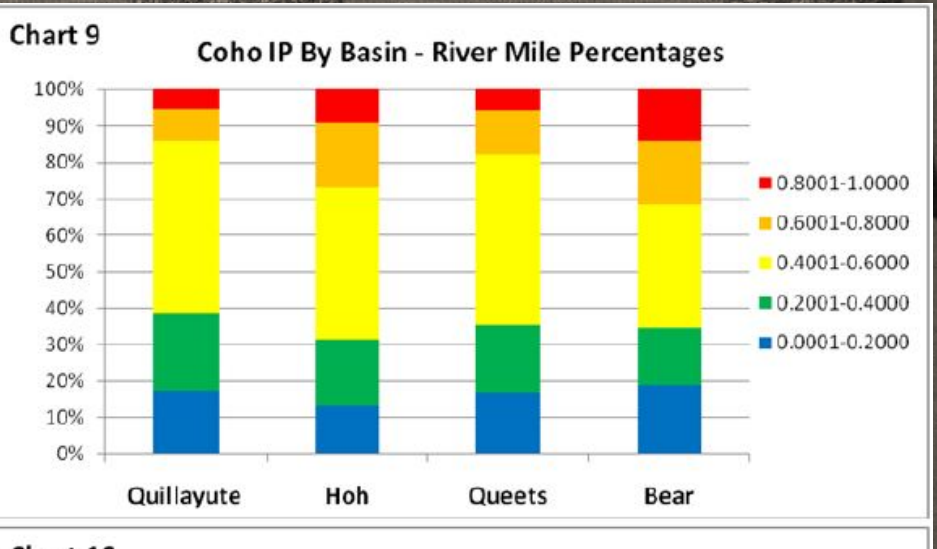

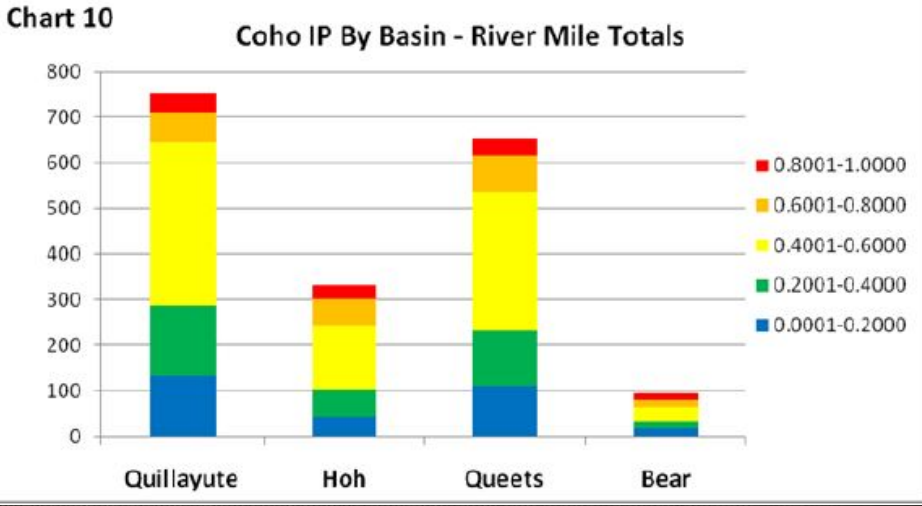

#### **Tasks for IPM Peer Review**

- □ Review of break points for each HS curve in set
	- Current HS curve sets are default, may not be appropriate
- Review for Chinook, Chum, Coho and Steelhead Define high, medium, and low IP values for each
	- species
		- Current default binning scheme simple 5 step
		- Review for Chinook, Chum, Coho and Steelhead
- Determine if sub-regional models are needed
	- Current model applied to the entire OWC study area
	- Review for Chinook, Chum, Coho and Steelhead

## Acknowledgements

Wild Salmon Center Wildsalmoncenter.org

Project Sponsor

Environmental Systems Institute netmaptools.org Modeling Software

Crazy Wolf Studio **Crazywolfstudio.com** 

Background Image

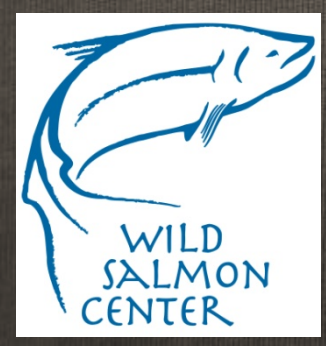

**OLYMPIC NATURAL RESOURCES CENTER COLLEGE OF THE ENVIRONMENT . SCHOOL OF ENVIRONMENTAL AND FOREST SCIENCES** 

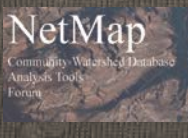

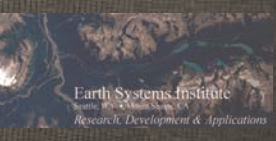

UNIVERSITY of WASHINGTON

Investigating critical issues in forestry

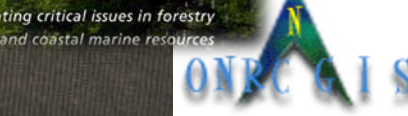